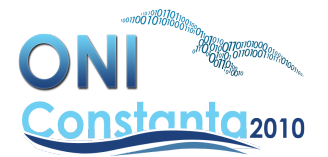

#### **MINISTERUL EDUCAŢIEI, CERCETĂRII, TINERETULUI ŞI SPORTULUI INSPECTORATUL ŞCOLAR JUDEŢEAN CONSTANŢA OLIMPIADA NAŢIONALĂ DE INFORMATICĂ 5 – 11 APRILIE 2010 PROBA 1 – CLASA A X-A**

# **Problema 2 – gaz 100 puncte**

# **Sursă: gaz.c, gaz.cpp sau gaz.pas**

O stație de gaz are un rezervor subteran în care poate depozita cel mult L litri de gaz, dar există posibilitatea depozitării unei cantități suplimentare de gaz într-un rezervor închiriat de capacitate nelimitată pentru care se va plăti o taxă de C dolari pentru fiecare litru de gaz depozitat de la o zi la alta. Pentru a-si servi clienții, stația se aprovizionează cu gaz cel mult o dată pe zi, dimineața. Prețul unui litru de gaz este de D dolari. Pentru fiecare aprovizionare trebuie plătită o taxă de  $\bar{P}$  dolari în plus fată de costul gazului comandat. În aceste conditii, comandarea unei cantități mari de gaz poate crește costul depozitării.

Statia de gaz se închide după N zile. Aceasta livrează clienților săi  $G_i$  litri de gaz, din stocul său, la sfârșitul fiecărei zile i, unde i=1,2,..,N. Problema constă în a alege cantitățile de gaz ce vor fi comandate zilnic, astfel încât la sfârşitul celei de a N-a zi întreaga cantitate de pe stoc să fie consumată şi costul total să fie minim. Se consideră că rezervorul este iniţial gol.

# **Cerinţă**

Scrieți un program care determină costul total minim pentru ca stația să își servească clienții în cele N zile și întreaga cantitate de gaz să fie consumată la sfârşitul celei de a N-a zi.

#### **Date de intrare**

Pe prima linie a fişierului de intrare **gaz.in** apar patru numere naturale separate prin câte un spaţiu, L P D C, cu semnificația din enunț. A doua linie conține numerele naturale  $N$   $G_1$   $G_2$   $\ldots$   $G_N$ , separate prin câte un spațiu, unde  $N$  reprezintă numărul zilelor după care stația va fi închisă și  $G_i$  cantitatea de gaz necesară zilei i, i=1,2,.., $N$ .

### **Date de ieşire**

În fişierul de ieşire **gaz.out** se va scrie pe prima linie costul total minim cerut.

#### **Restricţii şi precizări**

- $1 \leq N \leq 2000$
- $1 \leq L$ ,  $G_i \leq 1000$ , i=1,2,..,N
- $1 \leq P$ , D, C  $\leq$  5000
- Pentru 80% din teste vom avea  $N \leq 100$ .

#### **Exemplu**

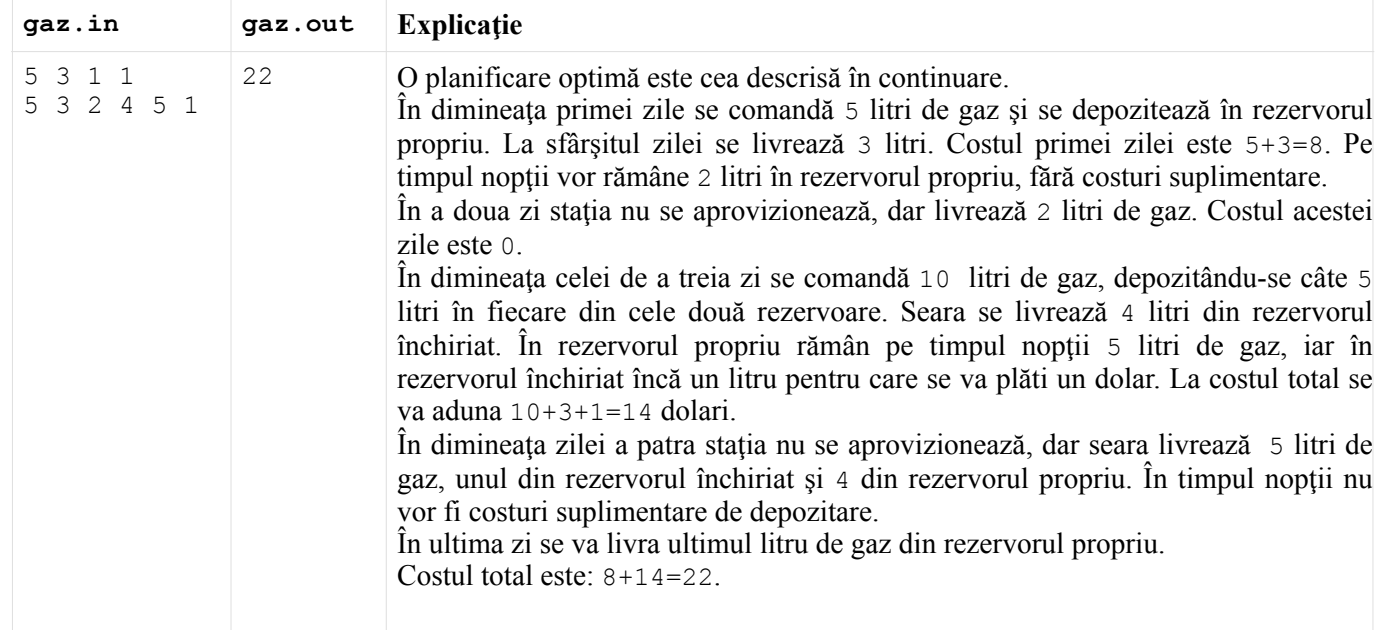

**Timp maxim de executie/test**: 0.6 secunde (Linux) ; 0.8 secunde (Windows) **Memorie totală disponibilă** 32 MB, din care 1 MB pentru stivă